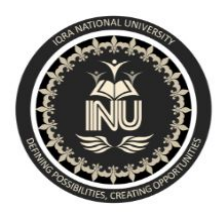

## **Iqra National University Peshawar Pakistan Department of Computer Science**

Spring Semester, Final Term Exam, July 2020

Submit by **Name samiullah**

## **Id no 17008**

## **Submitted to : sir fazal-e-malik**

**Q. 1 Read A, B and C representing the three sides of a triangle. Write a program to find out its area the formula is given below:**

Area = 
$$
\sqrt{S(S-A)(S-B)(S-C)}
$$
  
Where S=  $\frac{A+B+C}{2}$ 

# **Answer :**

 $\#$ include  $\&$ bits/stdc++.h>

using namespace std;

float findArea(float a, float b, float c)

{

// Length of sides must be positive

// and sum of any two sides

// must be smaller than third side.

if 
$$
(a < 0 \parallel b < 0 \parallel c < 0 \parallel
$$
  
\n $(a + b \leq c) \parallel a + c \leq b \parallel$   
\n $b + c \leq a)$ 

{

cout << "Not a valid trianglen";

```
exit(0); }
   float s = (a + b + c) / 2;
  return sqrt(s *(s - a) *
              (s - b) * (s - c);
}
  // Driver Code
int main()
{
   float a = 3.0;
   float b = 4.0;
  float c = 5.0;
cout << "Area is " << findArea(a, b, c);
   return 0;
}
C:\Users\DELL\Documents\Untitled1.exe
```
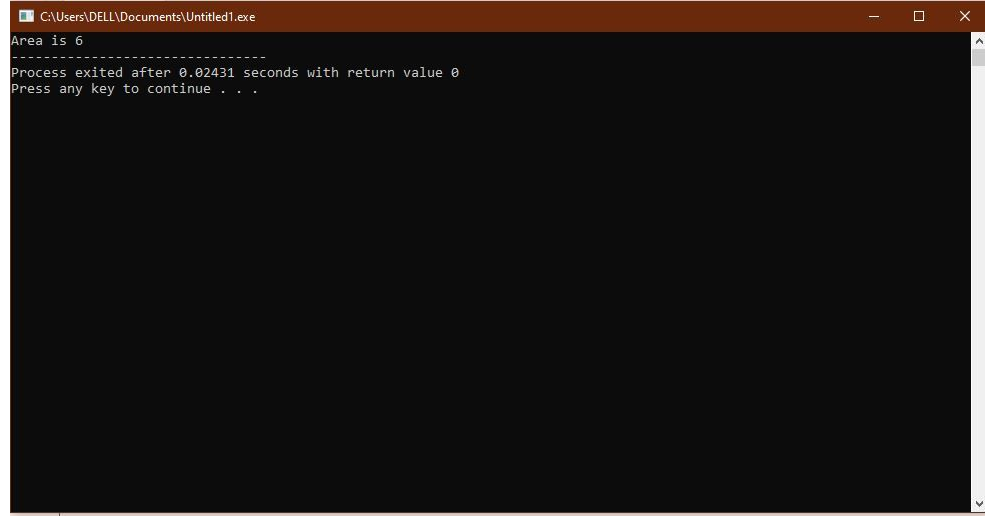

- **Q. Write a C++ program to get marks obtained by a student in**
- **2 percentage** *P* **and then find the division according to the below rules:**
- **● If Percentage P is above or equal to 60 then display…………..1st Division.**
- **● If Percentage P is between 50 & 59 then display…………………2nd Division.**
- **● If Percentage P is between 40 & 49 then display….……………3rd Division.**
- **● If Percentage P is less than 40 then display………………………Fail.**

```
#include <stdio.h>
```

```
int main()
```
{

int phy, chem, bio, math, comp;

float per;

/\* Input marks of five subjects from user \*/

printf("Enter five subjects marks: ");

scanf("%d%d%d%d%d", &phy, &chem, &bio, &math, &comp);

/\* Calculate percentage \*/

 $per = (phy + chem + bio + math + comp) / 5.0;$ 

printf("Percentage =  $\%$ .2f\n", per);

/\* Find division according to the percentage \*/

```
if(per \geq 70)
 {
   printf("1st Division");
 }
else if(per \geq 60)
 {
   printf("2nd Division");
 }
```

```
else if(per \ge = 50)
 {
    printf("3rd Division");
 }
else if(per \geq = 40)
 {
    printf("Fail");
 return 0;
```
}

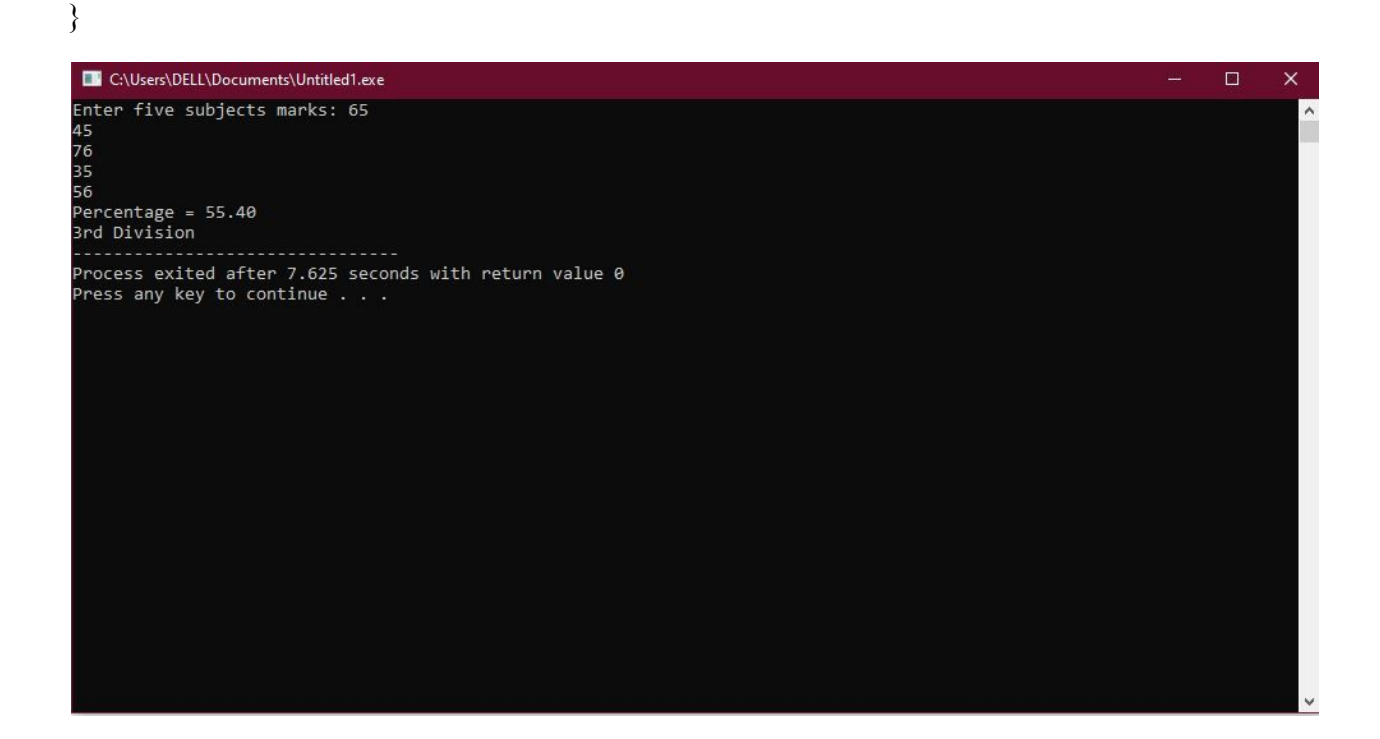

#### **Q. 3 Write a C++ program to convert 5 feet to the equivalent number of (a) Inches (b) Yards. Where 1foot =12 Inches and 1 yard=3 feet)**

#include <iostream>

using namespace std;

int

main ()

{

int inches;

int feet;

int yards;

 cout << "Number of Inches\n"; cin >> inches; cout << "Number of Yards is\n"; yards = inches % 36; cout << yards;

```
 cout << "number of feet\n";
feet = inches % 12;
 cout << feet;
```

```
 cout << "number of inches\n";
 cout << inches;
yards = inches / 36;
 cout << yards;
 return 0;
```

```
}
```
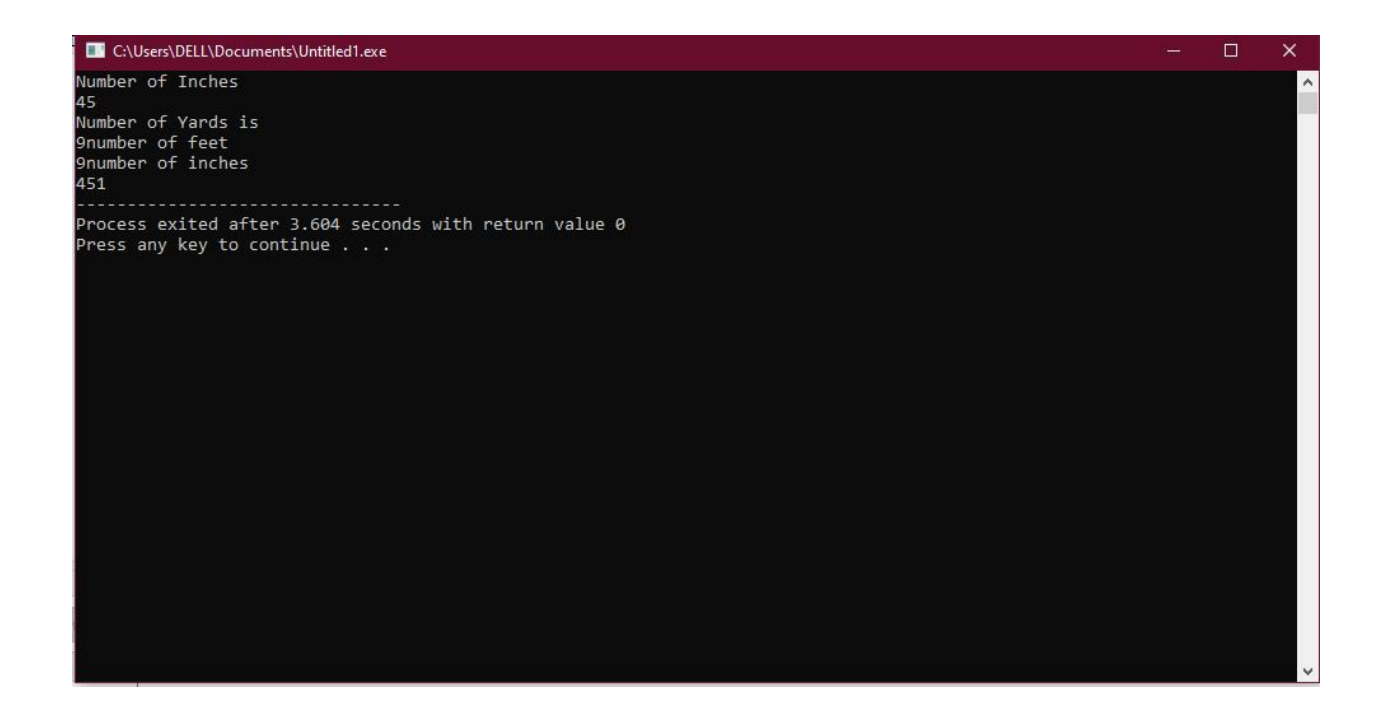

### **Q.4 Write a C++ program to find the sum of the following series: 2+4+6+8+10**

#include <iostream> using namespace std;

```
int main()
{
  int i, n, sum = 0;
  cout << "\n\n Find the sum of the series 2+4+6+8+10 (n+n):\n";
   cout << "------------------------------------------------------------------------------------\n";
  cout << " Input the value for nth term: ";
  \sin \gg n;
  for (i = 1; i \leq n; i++){
     sum += i + i;
```

```
cout << i \lt i "+" \lt \le i \lt \le " = " \lt \le i + i \lt \le endl;
```
}

cout << " The sum of the above series is: " << sum << endl;

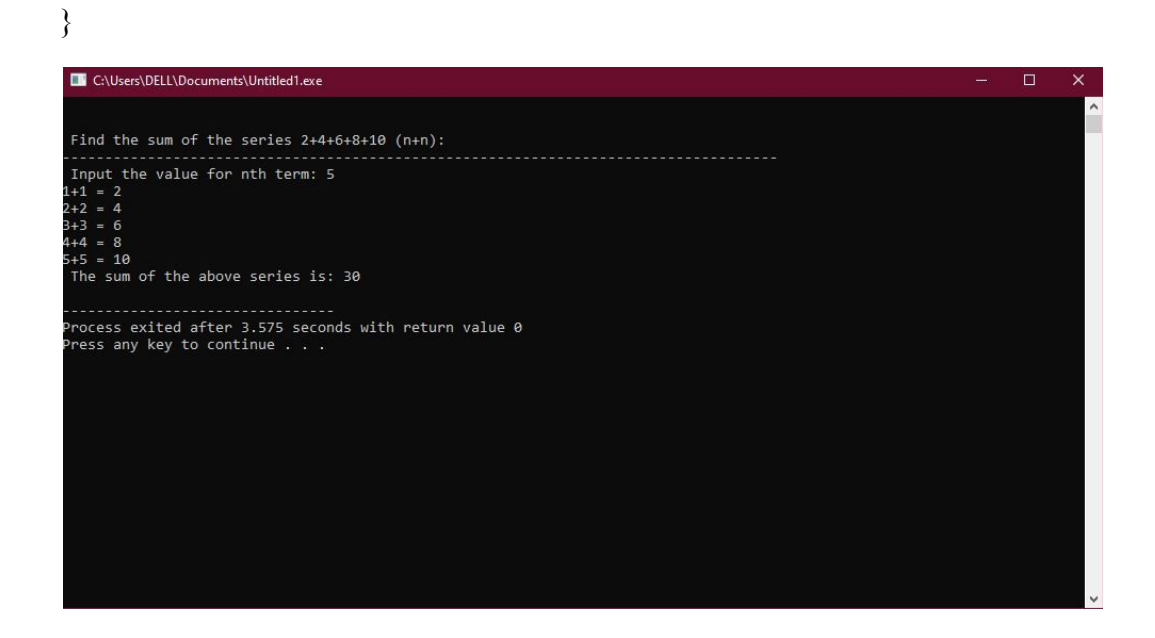

**Q.5 Write a C++ program to input Hours Worked and Hour Rate of an Employee. Calculate and display the Gross-Pay, Tax and Net-Pay; where**

> **Gross-Pay=Hour-Worked\*Hour-Rate Tax=10% of Gross-Pay Net-Pay=Gross-Pay – Tax**

#include <iostream>

 $\#$ include  $\leq$ stdio h $>$ 

#include <stdlib.h>

using namespace std;

int

main ()

{

```
 double hourly_rate;
 double hours;
 double gross_pay;
 printf ("Please input the hourly rate of the employee: ");
 cin >> hourly_rate;
 printf ("Please input the number of hours worked by the employee: ");
 cin >> hours;
if (hours \leq 40)
  {
   gross_pay = hours * hourly_rate;
  }
 else
  {
  gross_pay = (40 * \text{hourly\_rate}) + (\text{hours} - 40) * (\text{hourly\_rate} * 1.5); }
```
cout << "The gross pay of this employee is \$" << gross\_pay << "." << endl;

```
 system ("pause");
return 0;}
```
 $\blacksquare$  C:\Users\DELL\Documents\Untitled1.exe

Please input the hourly rate of the employee: 5<br>Please input the number of hours worked by the employee: 5<br>The gross pay of this employee is \$25.<br>Press any key to continue . . .

 $\overline{\phantom{a}}$ 

-------------------------------<br>Process exited after 12.39 seconds with return value 0<br>Press any key to continue . . .